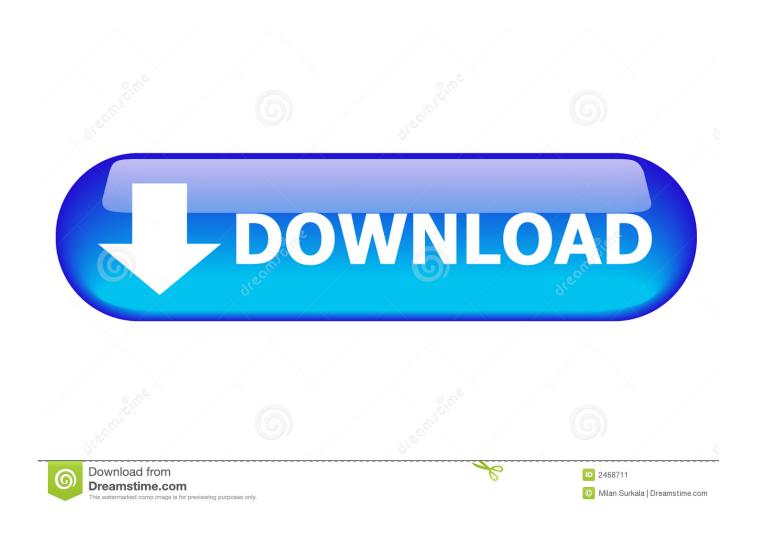

Cisco Acs 5.3 Iso

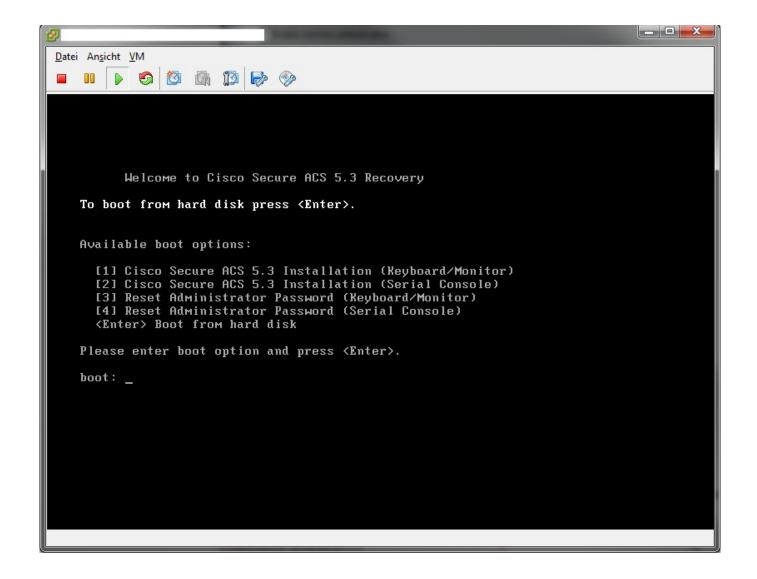

Cisco Acs 5.3 Iso

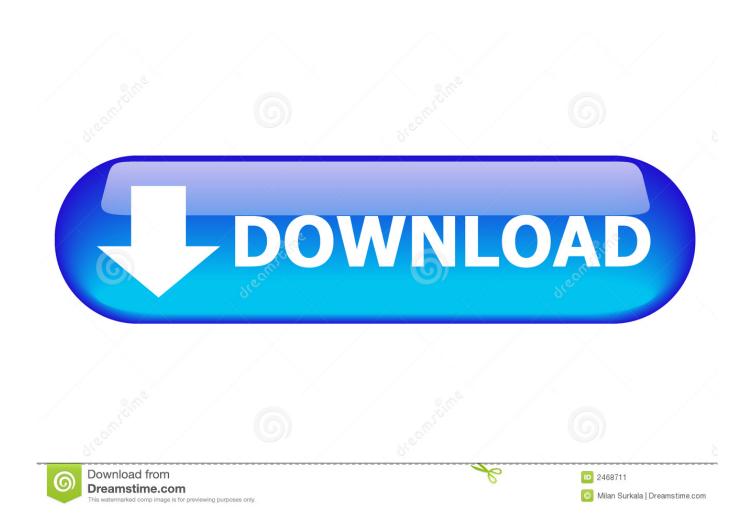

26 Aug 2013 - 7 min - Uploaded by Pradeep KumarReseting Admin Password in ACS-5.3 - Duration: 3:21. Pradeep Kumar 5,998 views · 3:21 .... The download process was interrupted. Please restart the download process. If you continue to see this message, contact Cisco support at web-help@cisco.com .... 17 Nov 2016 - 19 min - Uploaded by CMV - Network SolutionsInstall and Crack ACS 5 8. CMV - Network .... LabMinutes#SEC0010 - Cisco ACS 5.x (5.1 5.2 .... 9 Nov 2012 ... Hi all, I just need a link to download ACS Server 5.3x software for my VMWare and practise for my lab. Please provide me the link. Thanks .... 2 Feb 2016 ... Describes the system requirements and installation of ACS 5.5 in a VMware ... Step 3 Store the ACS 5.4 recovery ISO image in the VMware .... 21 Nov 2014 ... Describes the system requirements and installation of ACS 5.3 in a VMware ... Step 3 Store the ACS 5.3 recovery ISO image in the VMware .... You can download the Cisco Secure ACS 5.3 ISO image from Cisco.com .... 1 Apr 2014 ... How to use Cisco ACS v5.4 On GNS3! I previously installed ... Now point the CD image to where you downloaded the iso file and run the vm:.. 2 download tle . 3 ISO image from Cisco. After downloading the ISO file we Versions: current all; Type: Full Tarball all; Updated: last 24hrs last week last month .... 19 Jun 2016 - 10 min -Uploaded by svuit vnhttp://svuit.vn/threads/lab-1-2-install-cisco-acs-5-8-part-1-1224/ http://svuit.vn/ threads .... Tested with VMware ESXi 5.5u2 and ACS 5.3. • Download ACS\_v5.3.0.40.iso, upload it to ESXi via VMware vSphere Client (DataStore Browser). • New Virtual .... The video walks you through an installation of Cisco ACS 5.x (we use 5.3 for our ... ESXi Server; ACS 5.x ISO; ACS 5.x (demo) license; DNS Server, NTP Server .... 28 Aug 2012 ... Based upon: VMWare Workstation v8.0.4 (Windows) Cisco ACS v5.3.0.40 ... a new VM and selected the ACS iso file as the Installer Disc image.. At the end of this lab you should have a working acs server that you can use for. Labminutessec0010 cisco acs 5.x 5.1 5.2 5.3 vmware installation. Info.. Network Security is dedicated to develop those themes I consider they are not well explained in the Internet.. 28 Jul 2016 ... LabMinutes# SEC0082 - Cisco ACS 5.4 nACS 5.4.0.46.9 Cumulative Patch ... Aug 26, 2013 Step by Step Installation of ACS-5.3 on VMware .. I know that it is possible to download the ISO file of www.cisco.com, but when a try to download the .... 11 Jul 2012 ... Today I am going to work a little with Cisco Secure ACS 5.3, Ciscos ... VM and then bind the ISO file to the DVD drive of the VM to boot from it.. ACS 5.3 is supported on a hardware appliance, VMWare ESX and VMWare ... Installation requires modification of the ISO image provided by Cisco and a bit of .... OpenACS 5.3.2 Final 5.3.2 (7155k) OpenACS 5.3.2 Final. Full Tarball, 145183. Download · OpenACS 5.3.1 Final (7324k) OpenACS 5.3.1 Final. Full Tarball ... 09d653b45f

4/4